# LING/C SC/PSYC 438/538

Lecture 10

Sandiway Fong

## Today's Topics

- Homework 7: *a fun one*
- *Perl regex*

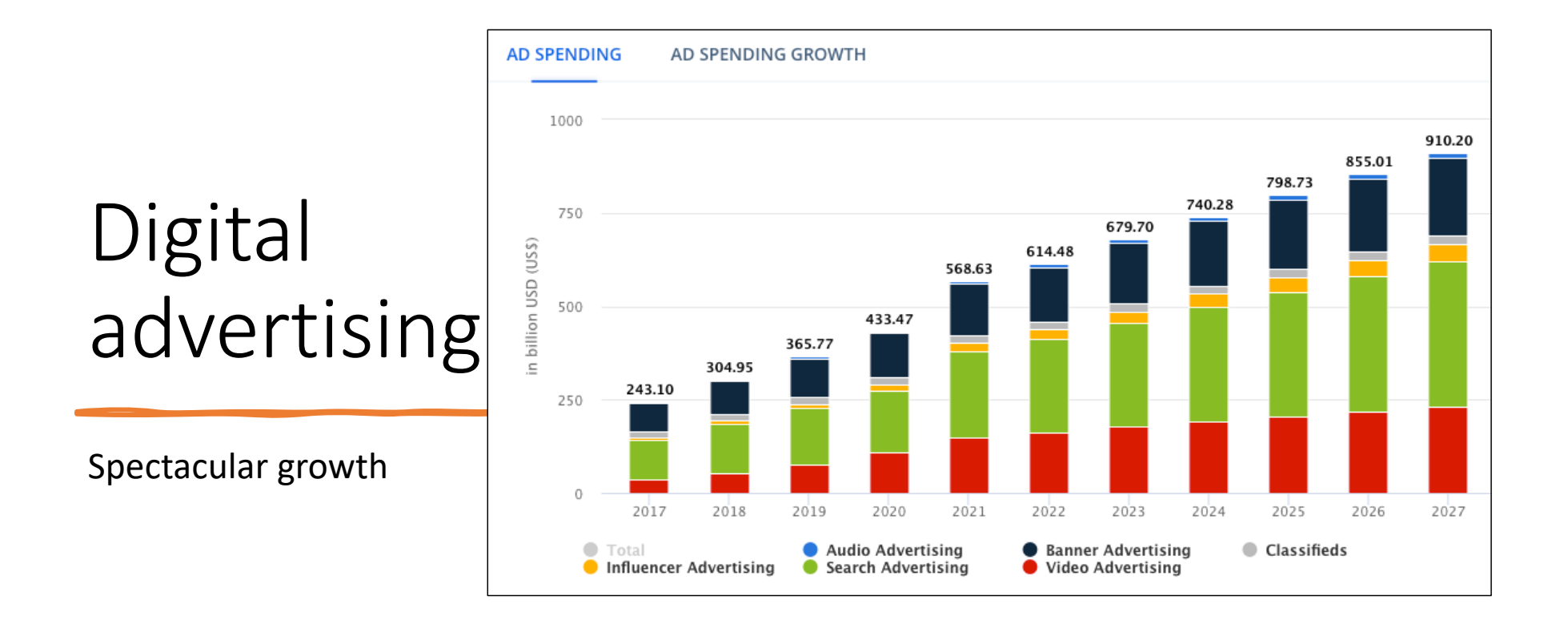

## Digital advertising

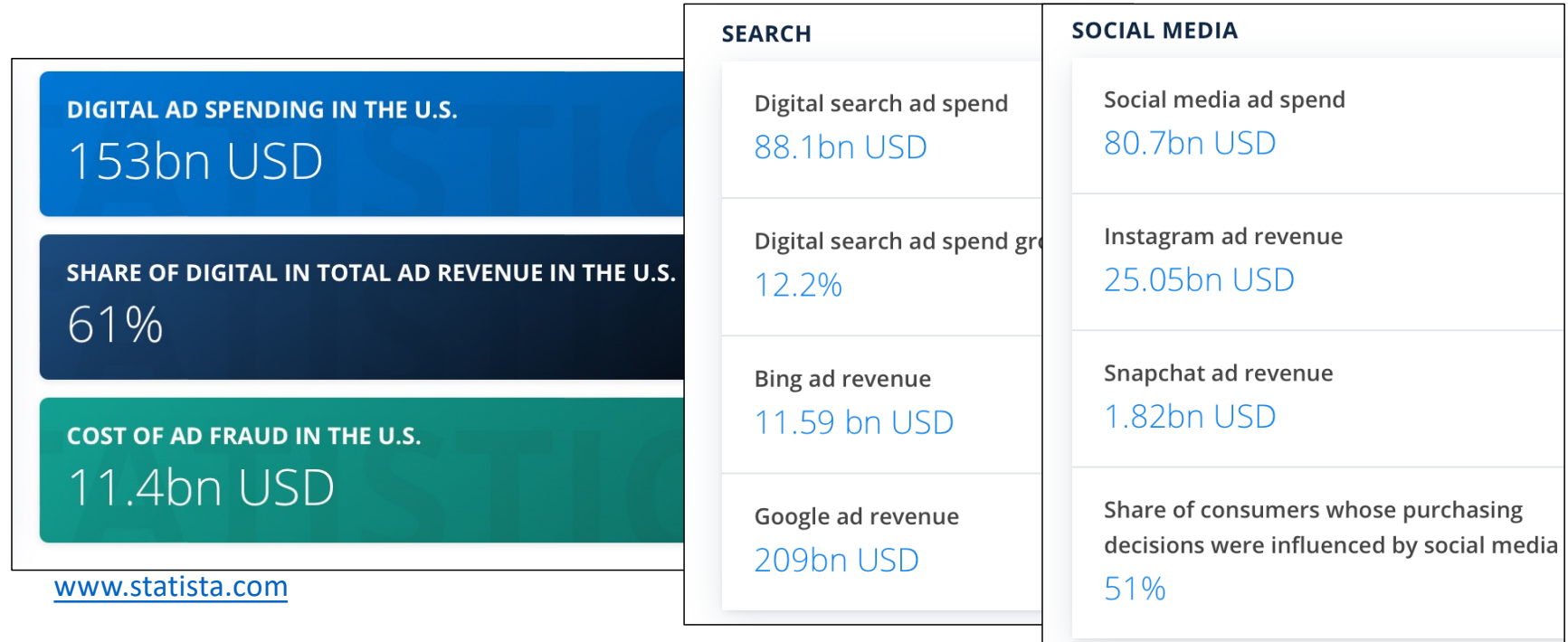

### Digital advertising: biggest sellers

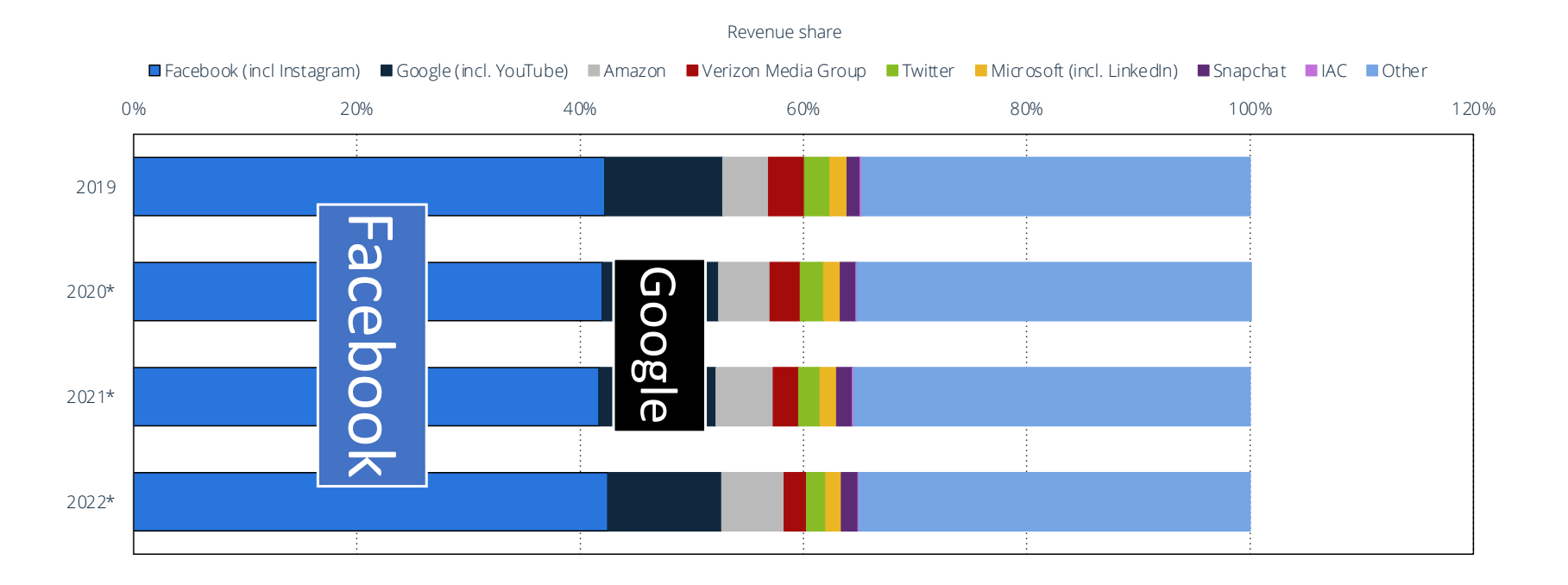

**Note(s):** United States; 2019 Further information regarding this statistic can be found on page 8. **Source(s):** eMarketer; ID 237208

4

statista **Z** 

# Digital advertising

- digital ad fraud
	- click fraud
	- (bots)
	- Hidden ads: the user doesn't actually see it. This kind of fraud targets ad networks that pay based on impressions (views), not clicks.

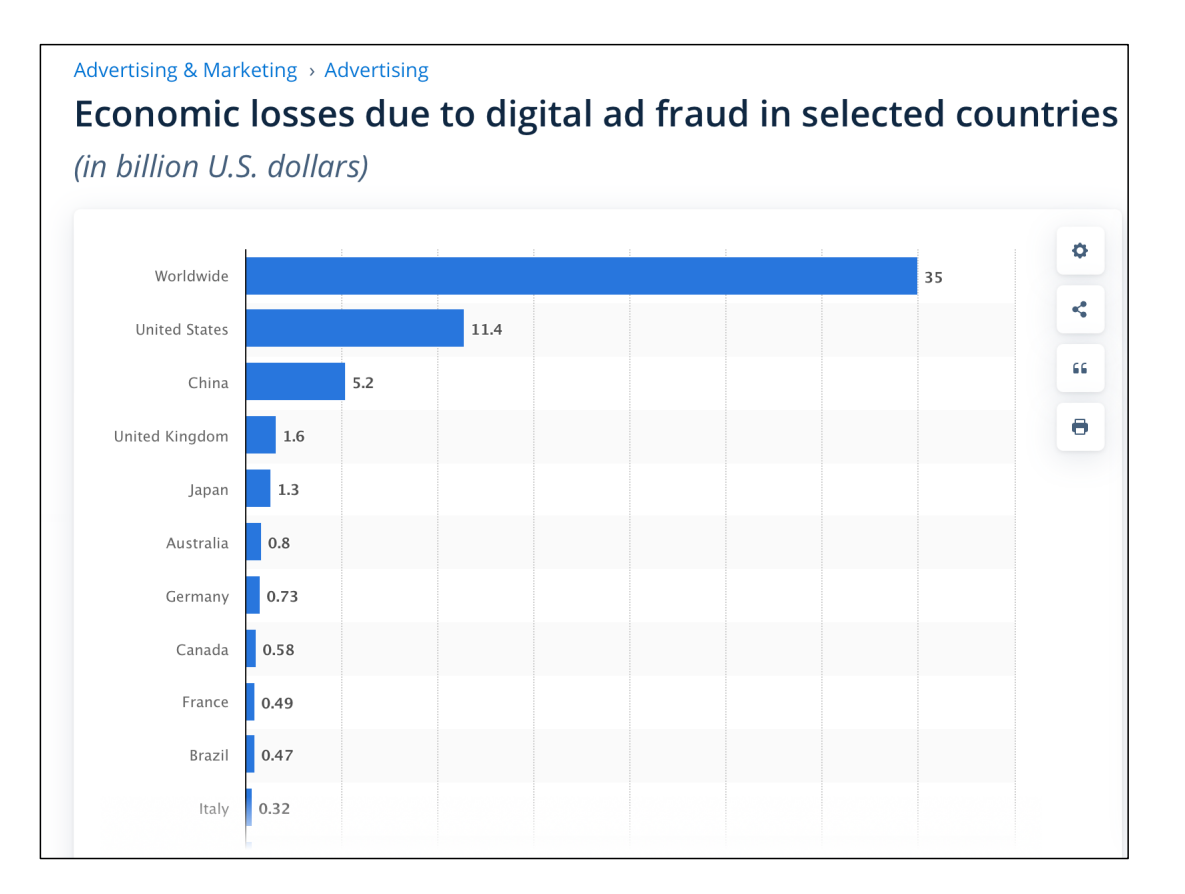

## Clickbait headlines: *all about the curiosity gap*

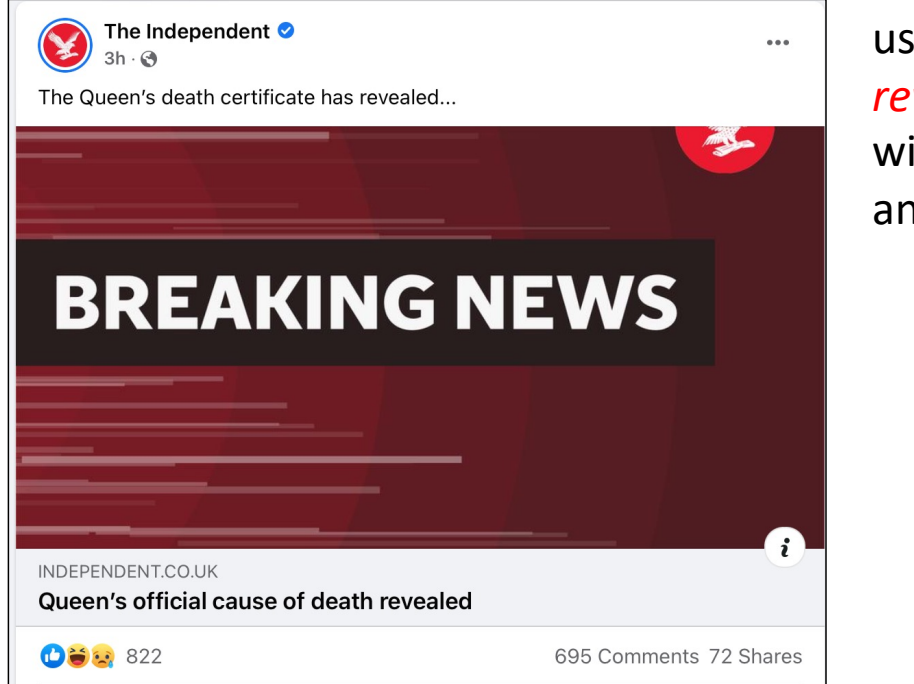

uses the word *revealed* without *revealing* anything of note …

## Clickbait headlines: *all about the curiosity gap*

- The Independent:
	- [https://www.independent.co.uk/news/uk/home-news/queen-elizabeth-death-age-cause-b2178021.h](https://www.independent.co.uk/news/uk/home-news/queen-elizabeth-death-age-cause-b2178021.html)tml

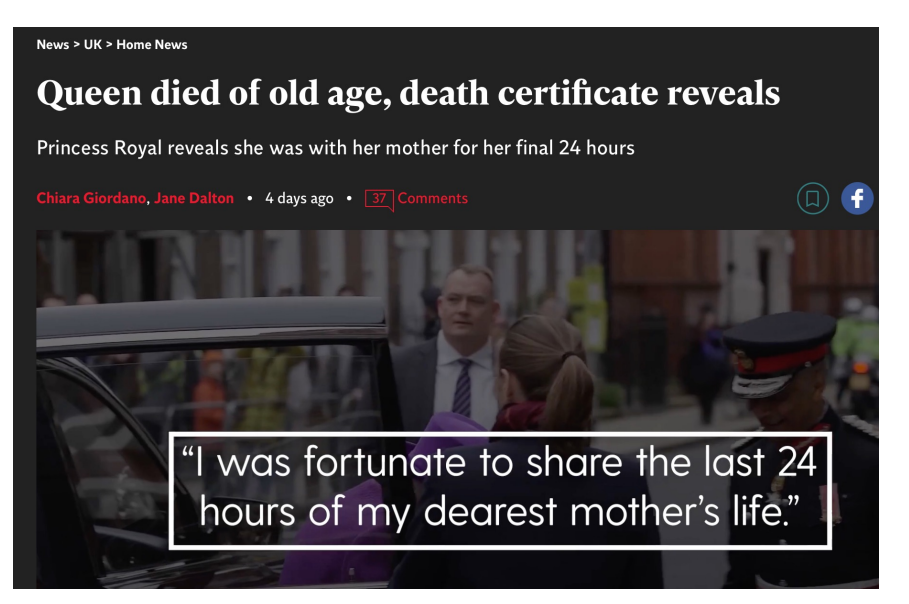

#### Generally not clickbait

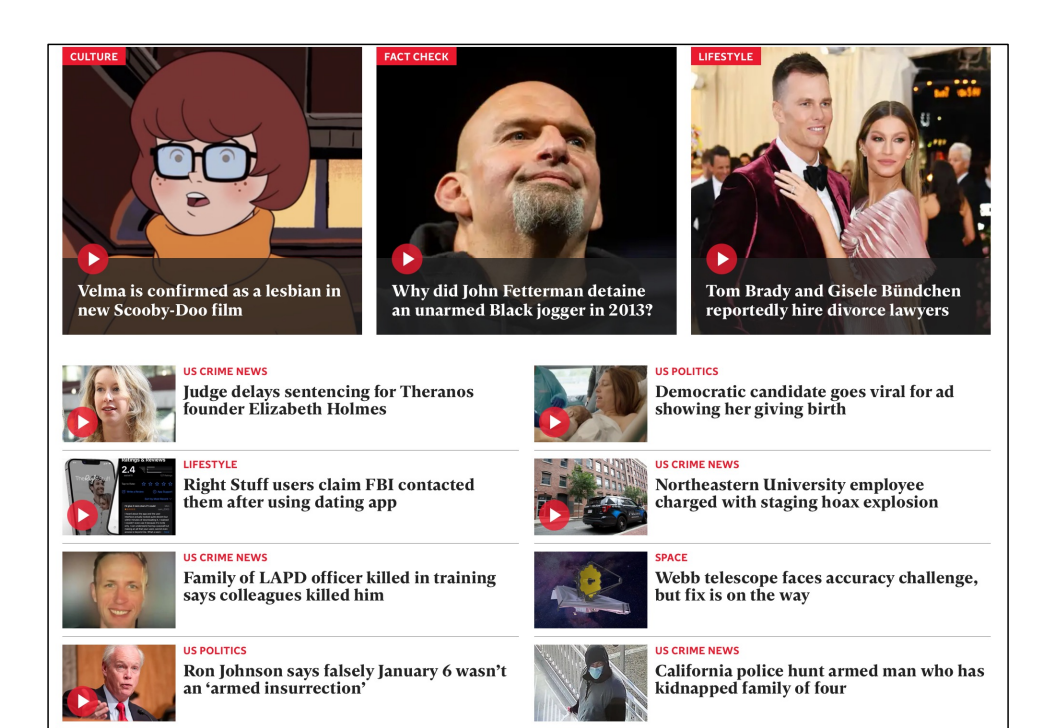

#### same newspaper

## Clickbait headlines: *all about the curiosity gap*

#### America is about to do the right thing in housing finance reform. We have tried everything else.

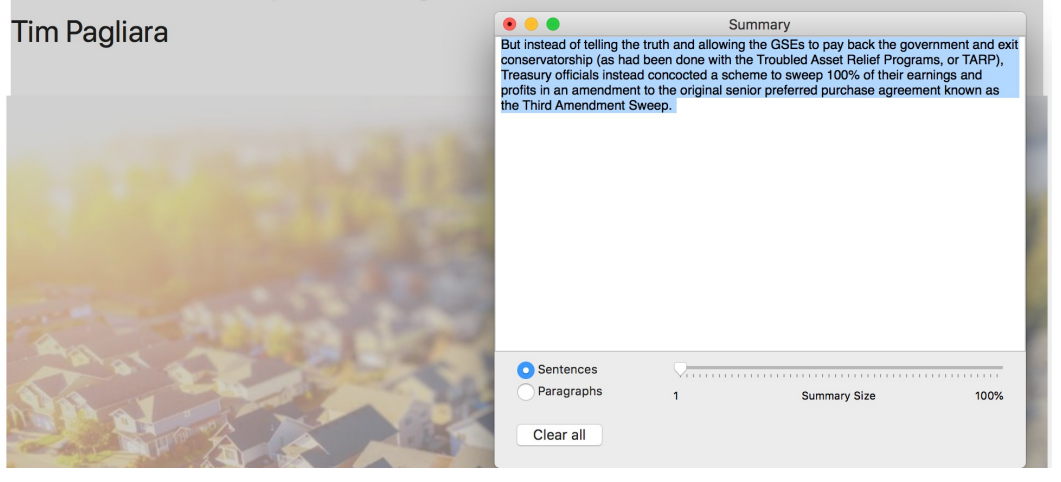

#### -Summarization Ratio-

 $\bullet$ 5%  $\circ$ 10%  $\circ$ 20%  $\circ$ 30%  $\circ$ 40%  $\circ$ 50%  $\circ$ 60%  $\circ$ 70% 80%

#### -Language

en  $\Diamond$ 

#### **Submit**

During the time Calabria worked with Senator Richard Shelby on the Senate Banking Committee, they were quided by the belief that "well run, adequately capitalized, properly regulated financial institutions, do not fail."

Despite President Trump's executive order directing the Treasury to reprivatize the companies and end 11 years of U.S. government control and the emphatic smack down from the Fifth Circuit, there continues to be roque arguments for the shut-down of the GSEs - more Jim Parrott.

### Clickbait Example

- *Fannie Mae* and *Freddie Mac* are government-sponsored entities (GSEs).
- Fannie and Freddie don't make loans themselves. Instead, they … [buy] mortgages from lenders and [package] them into bonds that are sold to investors with guarantees of interest and principal.
- The GSEs are among the *most profitable companies* in the world.

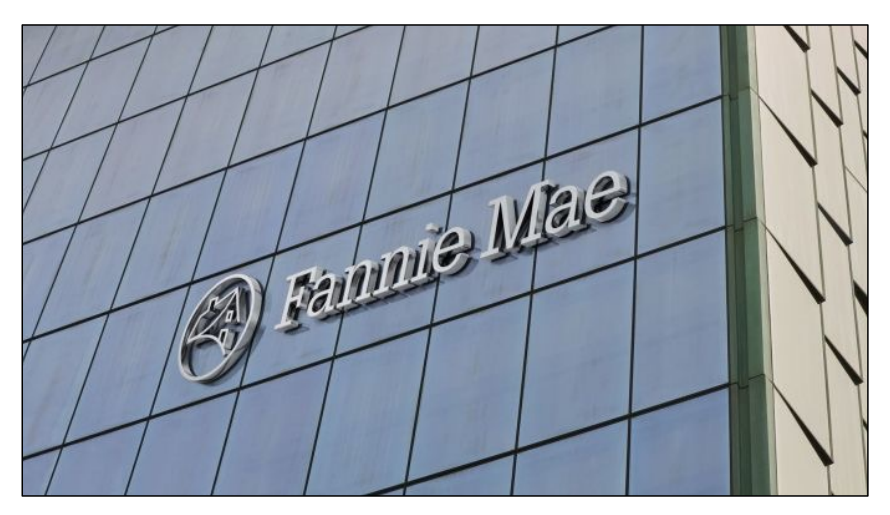

https://www.americanbanker.com/articles/fannie-mae[freddie-mac-investors-fighting-profit-sweep-get-key](https://www.americanbanker.com/articles/fannie-mae-freddie-mac-investors-fighting-profit-sweep-get-key-court-win)[court-win](https://www.americanbanker.com/articles/fannie-mae-freddie-mac-investors-fighting-profit-sweep-get-key-court-win)

### Clickbait Example

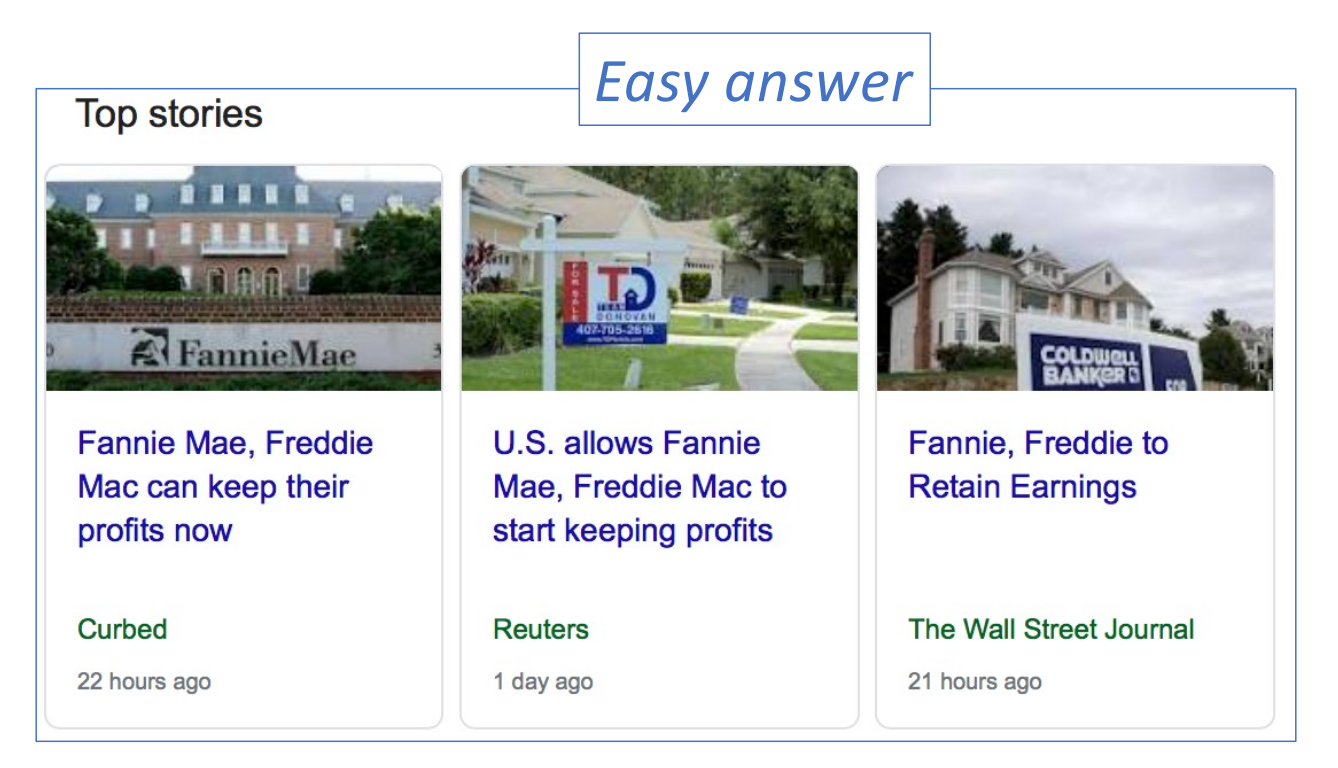

## Clickbait Examples

#### **Others:**

- *Before you do* X, *read this.*
- *You won't believe what* X *said* (*about Y*).
- *The real reason why* …
- *N ways to* …
- *A statistically sensationalized headline* ☞
- etc.

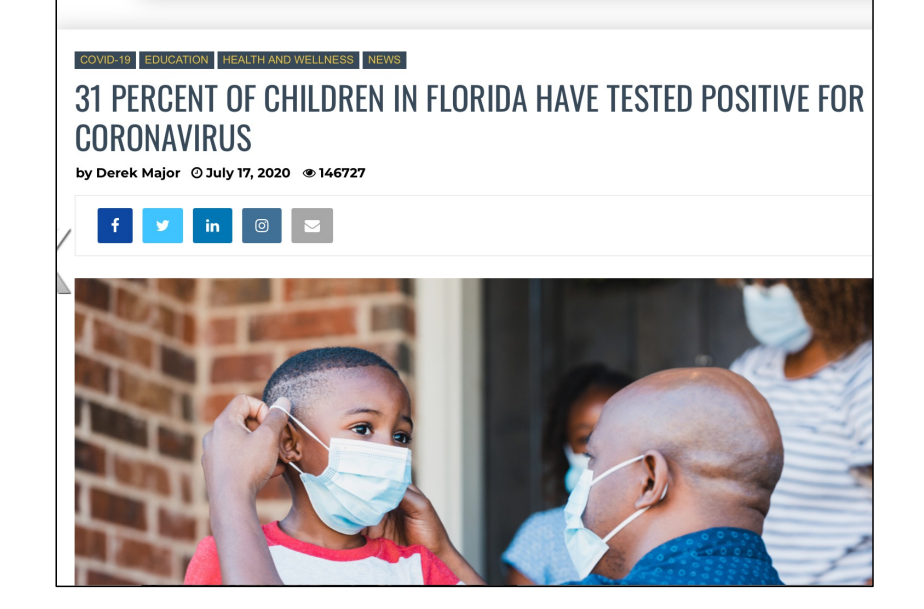

### Lots of recent interest on spotting clickbait

 $=$ 

#### 2016

#### **Clickbait Detection**

Martin Potthast, Sebastian Köpsel, Benno Stein, and Matthias Hagen

Bauhaus-Universität Weimar

<first name>.<last name>@uni-weimar.de

Abstract This paper proposes a new model for the detection of clickbait, i.e., short messages that lure readers to click a link. Clickbait is primarily used by online content publishers to increase their readership, whereas its automatic detection will give readers a way of filtering their news stream. We contribute by compiling the first clickbait corpus of 2992 Twitter tweets, 767 of which are clickbait, and, by developing a clickbait model based on 215 features that enables a random forest classifier to achieve 0.79 ROC-AUC at 0.76 precision and 0.76 recall.

• https://www.fastcompany.com/90649160/yo [u-wont-read-this-life-changing-study-abou](https://www.fastcompany.com/90649160/you-wont-read-this-life-changing-study-about-clickbait-headlines)t-<br>[clickbait-head](https://www.fastcompany.com/90649160/you-wont-read-this-life-changing-study-about-clickbait-headlines)lines

#### **FAST COMPANY**

06-22-21 | MISINEORMATION NATION

### You won't read this life-changing<br>study about clickbait headlines

Stopping clickbait won't necessarily solve our problem with fake news, new Penn State University research has found

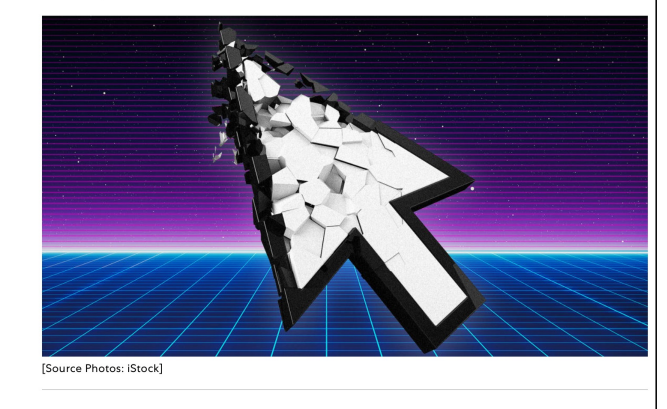

BY CONNIE LIN 2 MINUTE READ

G

## Homework 7

Visit mashable.com, vox.com and slate.com

- Question 1: which site do you think is more clickbaity? Why?
- Question 2: find 3 clickbait headlines
	- Carefully:
	- 1. Explain why they are clickbait headlines.
	- 2. Figure out the crucial missing information from the article.
	- 3. Can text summarization help bridge the gap?
		- (Use Open Text Summarizer tool or Summarize on your Mac or any other summarization [tool you can find.\)](https://github.com/neopunisher/Open-Text-Summarizer/)
	- 4. Propose a way that a computer program can figure whether the article should be flagged as clickbait. Or argue that it can't be done.

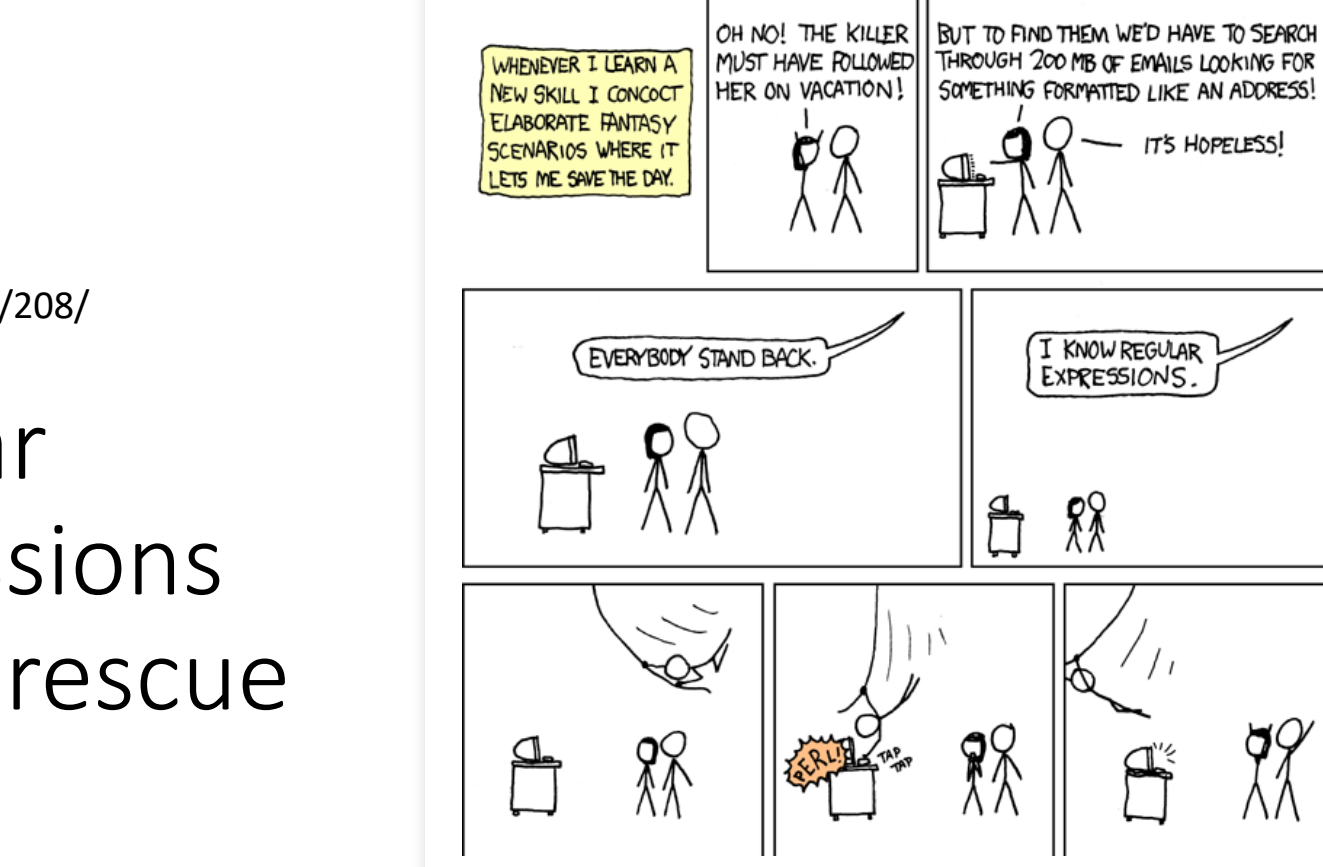

https://xkcd.com/208/

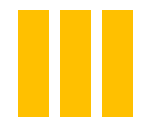

# Regular Expressions to the rescue

#### • Python re

- import re
- slightly complicated string handling: use raw r'…' format
- https://docs.python.o [rg/3/library/re](https://docs.python.org/3/library/re.html).html
- (*[there's also](https://docs.python.org/3/library/re.html) a 3rd party regex module*)

#### $re$  – Regular expression operations

#### Source code: Lib/re.py

This module provides regular expression matching operations similar to those found in Perl.

Both patterns and strings to be searched can be Unicode strings  $(s \text{tr})$  as well as 8-bit strings (bytes). However, Unicode strings and 8-bit strings cannot be mixed: that is, you cannot match a Unicode string with a byte pattern or vice-versa; similarly, when asking for a substitution, the replacement string must be of the same type as both the pattern and the search string.

Requiar expressions use the backslash character  $(1, 1)$  to indicate special forms or to allow special characters to be used without invoking their special meaning. This collides with Python's usage of the same character for the same purpose in string literals; for example, to match a literal backslash, one might have to write  $\langle \rangle$ . The patter string, because the regular expression must be  $\setminus \setminus$  and each backslash must be expressed as \\ inside a regular Python string literal.

The solution is to use Python's raw string notation for regular expression patterns; backslashes are not handled in any special way in a string literal prefixed with 'r'. So r'\n" is a two-character string containing '\' and 'n', while "\n" is a one-character string containing a newline. Usually patterns will be expressed in Python code using this raw string notation.

• https://www.pcre.org

#### **PCRE - Perl Compatible Regular Expressions**

The PCRE library is a set of functions that implement regular expression pattern matching using the same syntax and semantics as Perl 5. PCRE has its own native API, as well as a set of wrapper functions that correspond to the POSIX regular expression API. The PCRE library is free, even for building proprietary software.

PCRE was originally written for the **Exim MTA**, but is now used by many high-profile open source projects, including Apache, PHP, KDE, Postfix, and Nmap. PCRE has also found its way into some well known commercial products, like Apple Safari. Some other interesting projects using PCRE include Chicken, Onyx, Hypermail, Leafnode, Askemos, Wenlin, and 8th.

#### A regex from Hell

Email validation: RFC 5322 (Internet Message Format)**:**

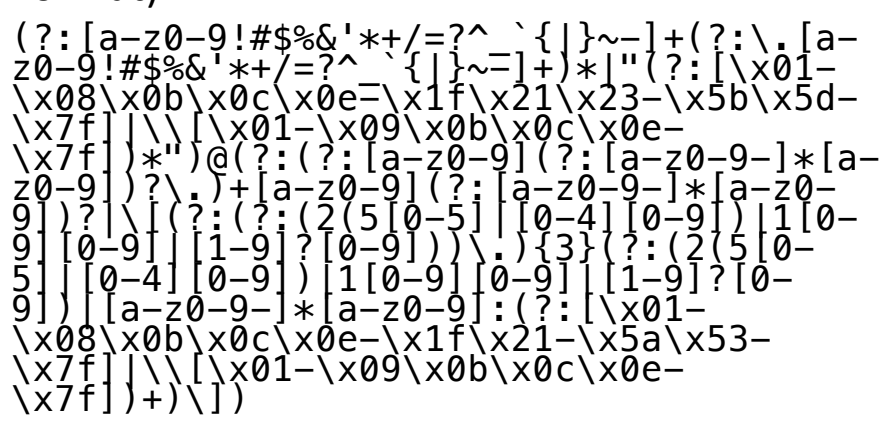

https://www.rfc-editor.org/rfc/rfc5322

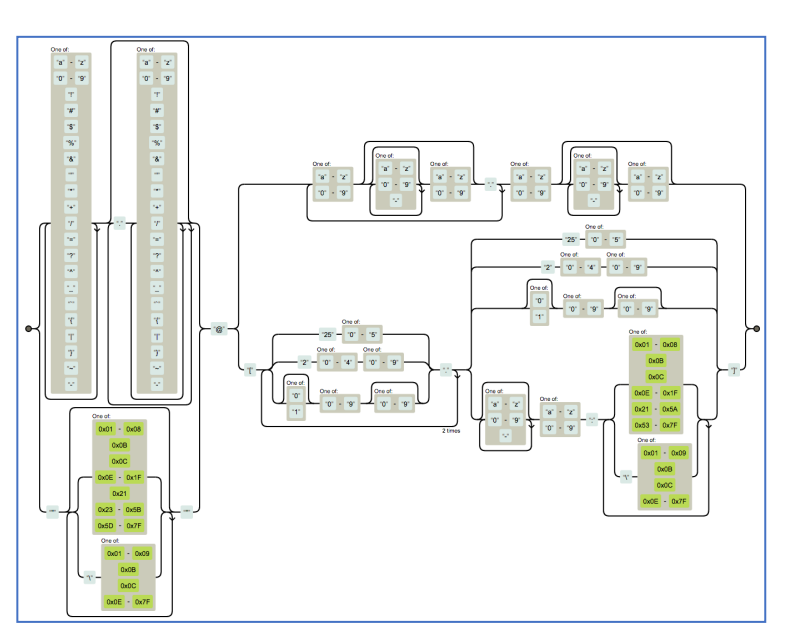

### Online regex tester

#### [https://regex101](https://regex101.com/).com

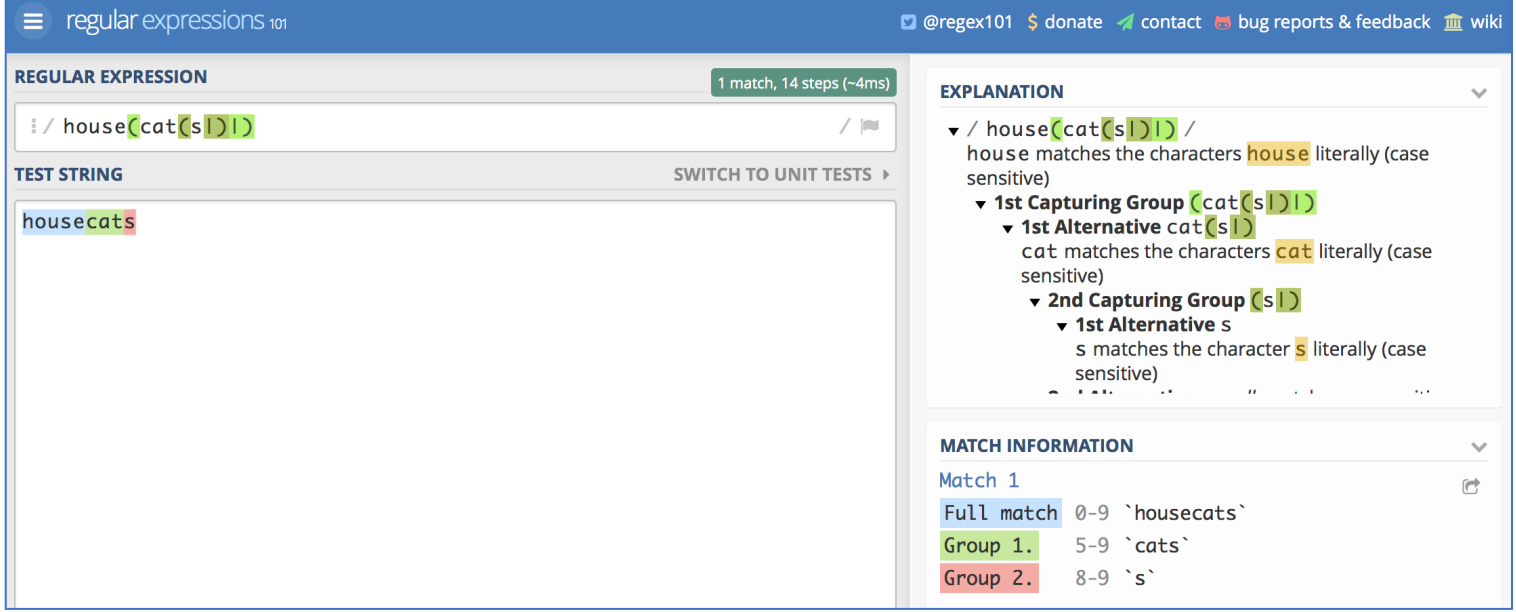

#### regex

#### • Read JM textbook chapter 2: section 1 on regex (*if you have it*)

Imagine that you have become a passionate fan of woodchucks and have recently learned that *groundhog* and *woodchuck* are different names for the same animal. Since you are writing a term paper on woodchucks, you now need to search through your paper for every occurrence of the term woodchuck and replace woodchucks with woodchucks (groundhogs). But you also need to replace singular woodchuck with wood*chuck (groundhog)*. Instead of having to do this search twice, you would prefer to perform a single command for something like woodchuck with an optional final s. Or perhaps you might want to search for all the prices in some document; you might want to see all strings that look like \$199 or \$25 or \$24.99 in order to automatically extract a table of prices. In this chapter we introduce the regular expression, the standard notation for characterizing text sequences. The regular expression is used for specifying text strings in all sorts of text processing and information extraction applications.

– Read up on the syntax of Perl regular expressions

–Online tutorials

- [http://perldoc.perl.org/perlrequick.h](http://perldoc.perl.org/perlrequick.html)tml
- [http://perldoc.perl.org/perlretut.h](http://perldoc.perl.org/perlretut.html)tml

- Perl regex matching:
	- $\frac{1}{2}$   $\frac{1}{2}$   $\frac{1}{2}$
	- can use in a conditional:
		- e.g. if  $(s = \sqrt{f} 00)$  ...
		- evaluates to true/false depending on what's in \$s
	- can also use as a statement:
		- e.g.  $$s = \sqrt{100}$ ;
		- global variable \$& contains the match

```
• Examples: \sim$ perl -le 'print $ARGV[0] =~ /[Tt]he/' The man
                 \overline{1} \sim $ perl -le 'print $ARGV[0] = /[Tt]he/' the man
                 \overline{|\cdot}$ perl -le 'print $ARGV[0] =~ /[Tt]he/' A man
                  ~15
```
• Match is not exact:

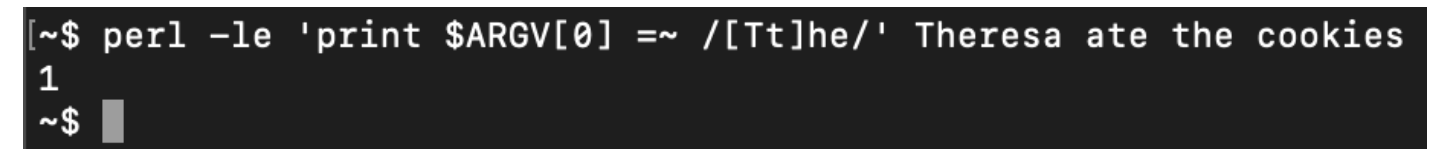

- Perl regex match and substitute:
	- $\cdot$  \$s =  $\sim$  s/foo/bar/
	- s/…*match*… /…*substitute*… / contains two expressions
	- will modify \$s by looking for a **single** occurrence of *match* and replacing that with  $\zeta_{\mu}$  that with  $\zeta_{\mu}$
	- s/…*match*… /…*substitute*… /g global substitution

• **Examples:**

```
\sim$ perl -le '$s = qq/@ARGV/; $s = \sim s/[Tt]he/A/g; print $s' The man ate the cookie
A man ate A cookie
[~$ perl -le '$s = qq/@ARGV/; $s =~ s/[Tt]he/[Aa]/g; print $s' The man ate the cookie
[Aa] man ate [Aa] cookie
~5
```
https://perldoc.perl.org/perlop#Quote-Like-Operators

qq/STRING/ "STRING"

A double-quoted, interpolated string.

- Most useful with template.perl for reading in a file line-by-line: open(\$fh, \$ARGV[0]) or die "\$ARGV[0] not found!\n"; while  $(\text{line} = \text{<} \text{f} \text{h} >) \ \{$  $$line =~/$ .../ } close(\$fh)
- Or on the command line in abbreviated form as:

```
perl -le 'open $f, filename; while (<$f>) {while (/regex/g) 
\{print \$\{\}}
```
• Let's practice this after we've introduced the notation …

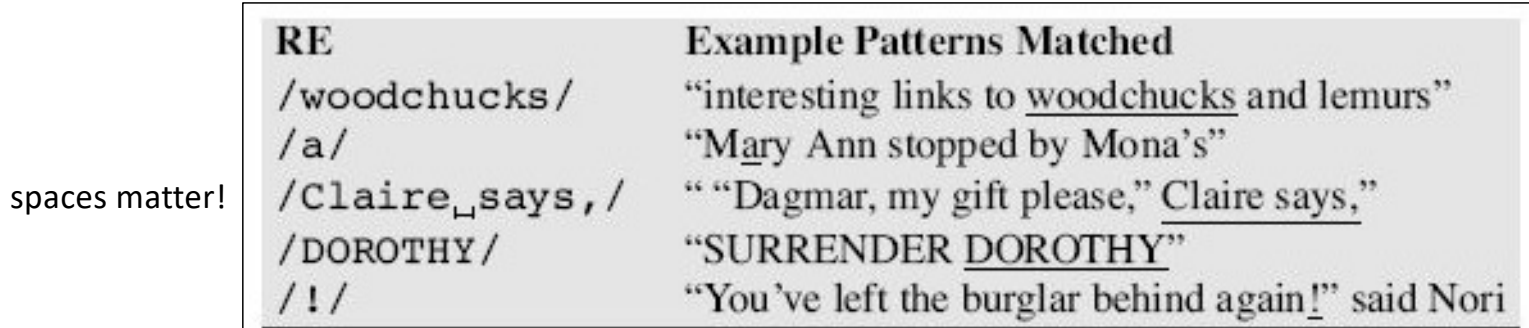

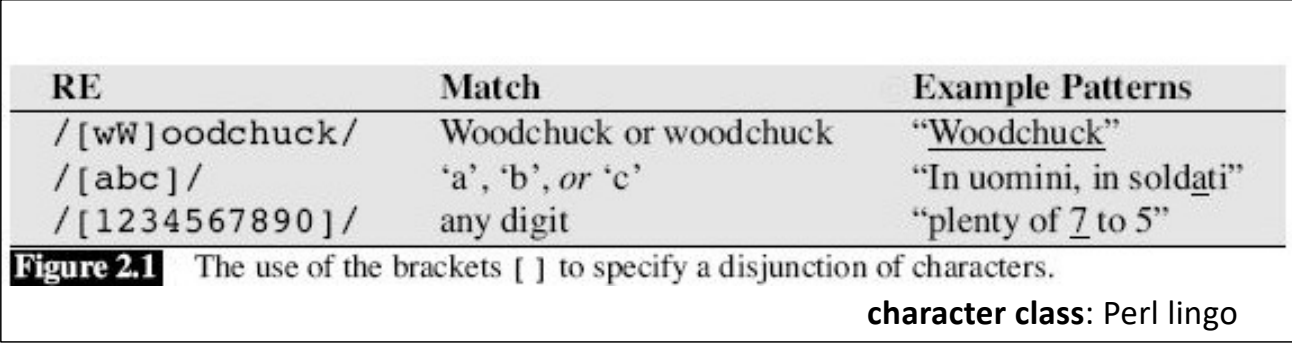

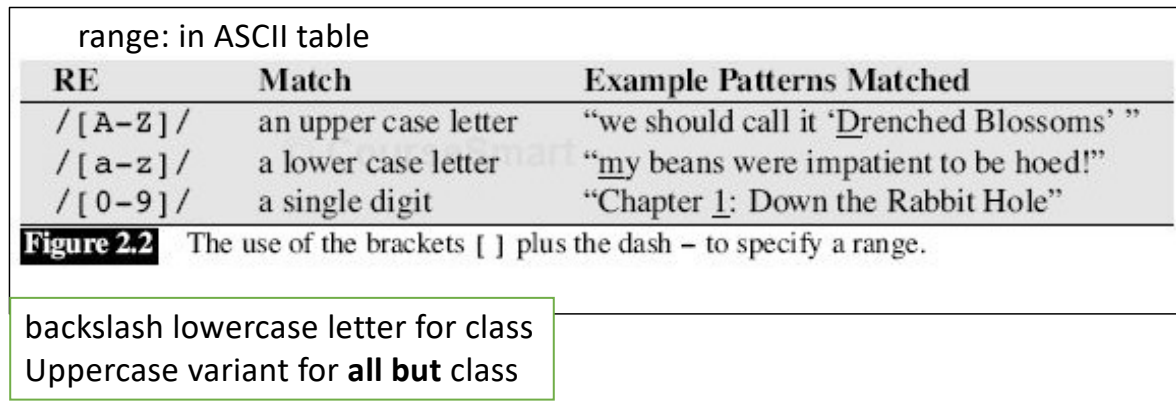

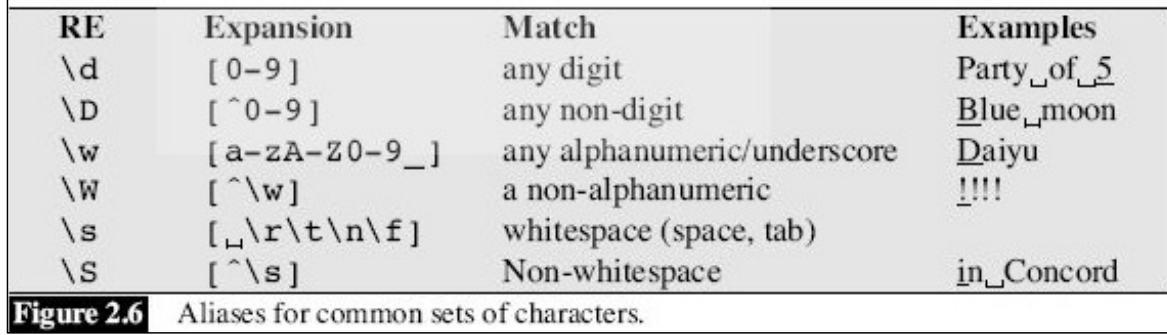

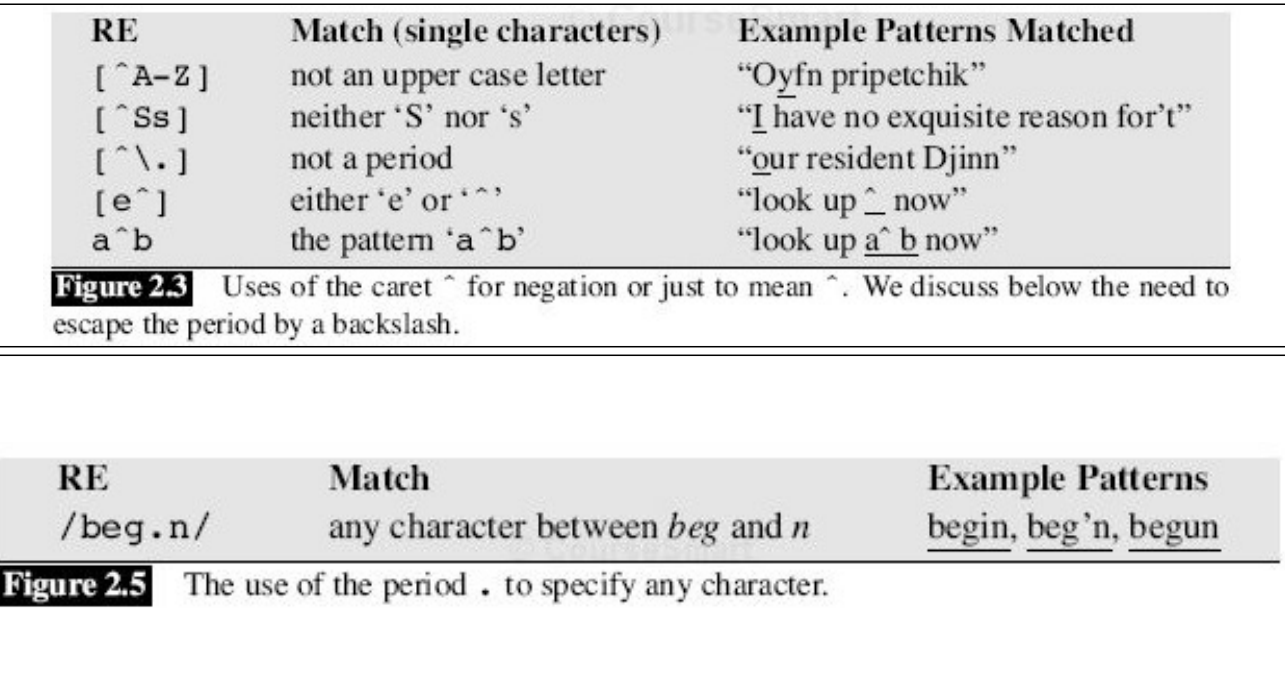

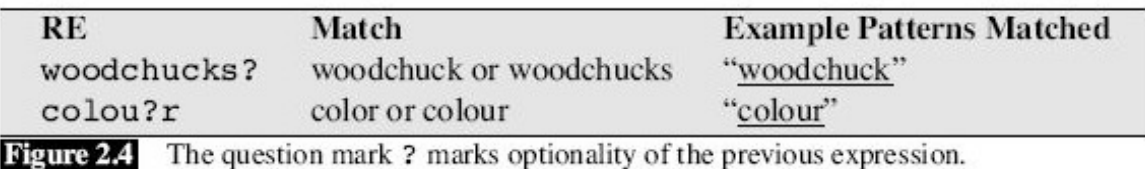

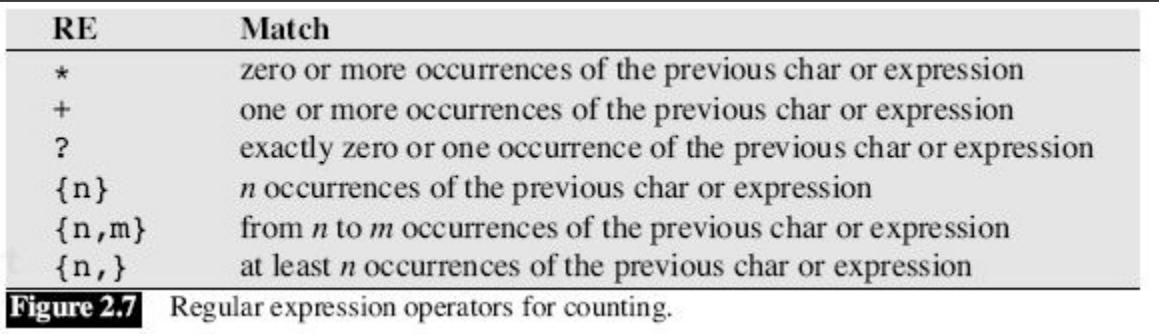

Can use parentheses (...) to group around a sub-expression if  $>$  1 char e.g. (ab)\* vs. ab\*

The regular expression engine provided by the PERL programming language is a powerful tool for defining and locating patterns in unstructured text. Unlike index-based approaches, this strategy does not impose a specific tokenization and thereby a predefined view of the basic entities contained in the corpus. As a consequence, it is possible to formulate patterns based on parts of words and patterns containing optional elements. For example, the expression  $\sin \theta$ can be used to retrieve all words ending in -ing, or the pattern \bmusick?\b can be used to retrieve the spelling variants *music* and musick. The bridge version is searched character-by-character. In the search patterns, alpha-numeric characters are interpreted literally, except if they are preceded by a backslash character as in  $\mathbb{R}$ , which stands for a word-boundary, or  $\setminus s$ , which stands for any character appearing on screen. Non-alphanumeric characters often have a nonliteral interpretation, for example ?, which, in the pattern \bmusick?\b, specifies that the character to its left may be present or

#### **Example:** \S+ing\b

- \s is a whitespace, so \S is a non -whitespace
- + is repetition (1 or more)
- \b is a word boundary, (words are made up of<br>\w characters)

w is a character class that matches any single word character (letters, digits, Unicode marks, and connector punctuation (like the underscore)).

#### •  $\b{b}$  or  $\b{w}$

#### $\{wb\}$

This matches a Unicode "Word Boundary", but tailored to Perl expectations. This gives better (though not perfect) results for natural language processing than plain \b (without braces) does. For example, it understands that apostrophes can be in the middle of words and that parentheses aren't (see the examples below). More details are at http://www.unicode.org/reports/tr29/.

#### • Perl global variables set during regex matching:

 $|s\rangle$ Everything prior to matched string

Entire matched string  $\frac{1}{2}$ 

 $\vert \boldsymbol{\xi} \vert$ Everything after to matched string

• other boundary metacharacters:  $\hat{\ }$  (beginning of line),  $\hat{\ }$  (end of line)

#### Perl regex: Unicode and \b

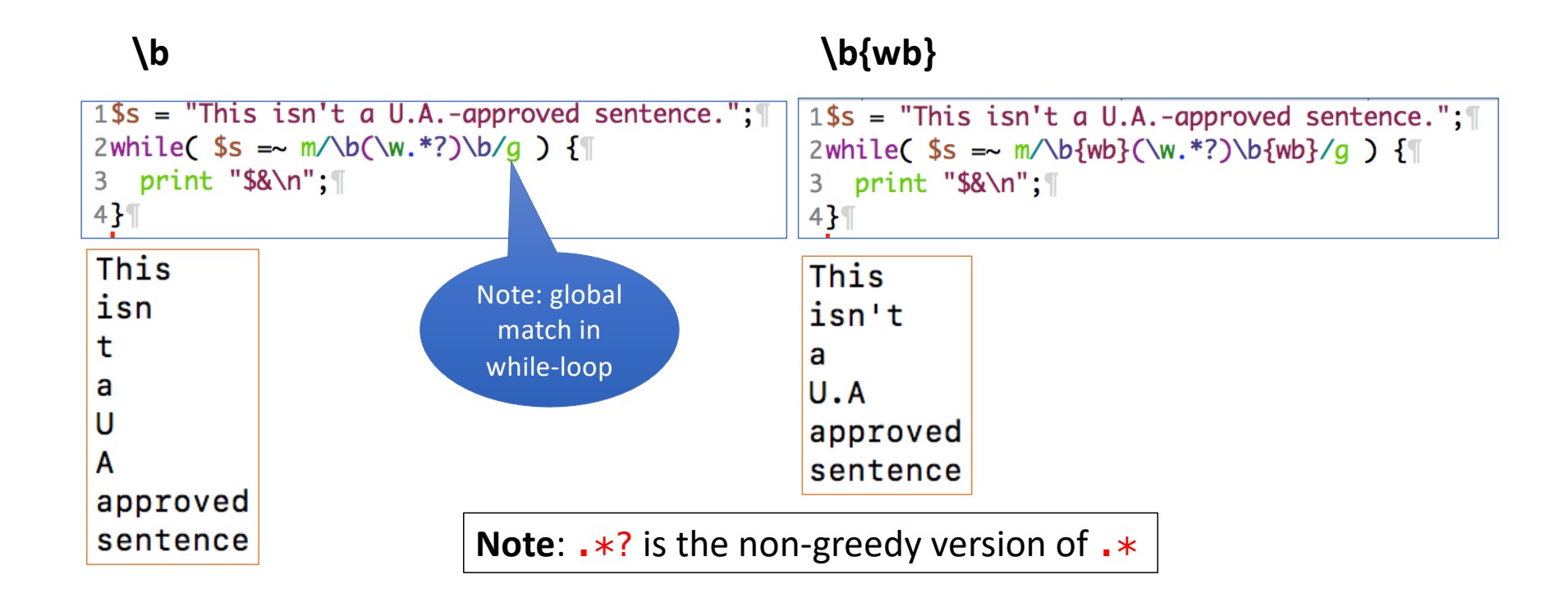

## Perl regex: Unicode and \w

$$
\bullet \ \forall w \ \text{is} \ [0-9A-Za-z_1]
$$

Definition is expanded for Unicode:

use utf8; use **pragma:** [https://perldoc.perl.org/open.ht](https://perldoc.perl.org/open.html)mluse open qw(:std :utf8); my \$str = "school école École šola trường !कूल škole โรงเรียน"; context  $@words = ($str = \sqrt{(\w+)/g})$ ; list foreach \$word (@words) { print "\$word\n" } bash-3.2\$ perl regex\_utf.perl school school école cole École cole šola ola trường tr स्कूल škole ng โรงเรียน kole

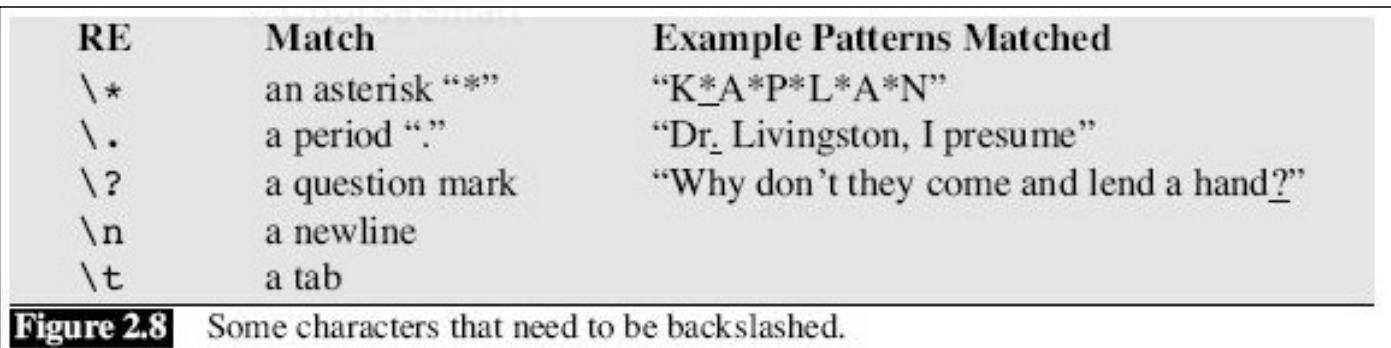

Why is a backslash needed?

- \* means zero or more repetitions of the previous char/expr
- . means any single character
- ? means previous char/expr is optional (zero or one occurrence)

- Precedence of operators
	- Example: Column 1 Column 2 Column 3 …
	- /Column  $[0-9]+*/$
	- / (Column  $[0-9] + \overline{*}$ )\*/  $\parallel$  space
	- /house(cat(s|)|)/  $(| =$  disjunction; ? = optional)
- Perl:
	- in a regular expression the pattern matched by within the pair of parentheses is stored in global variables \$1 (and \$2 and so on).
	- (?: … ) group but exclude from \$*n* variable storage
- Precedence Hierarchy:

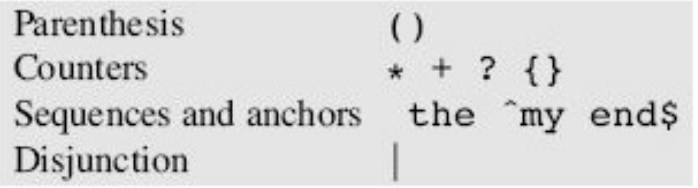

#### Recall last lecture about time? http://perldoc.perl.org/perlretut.html

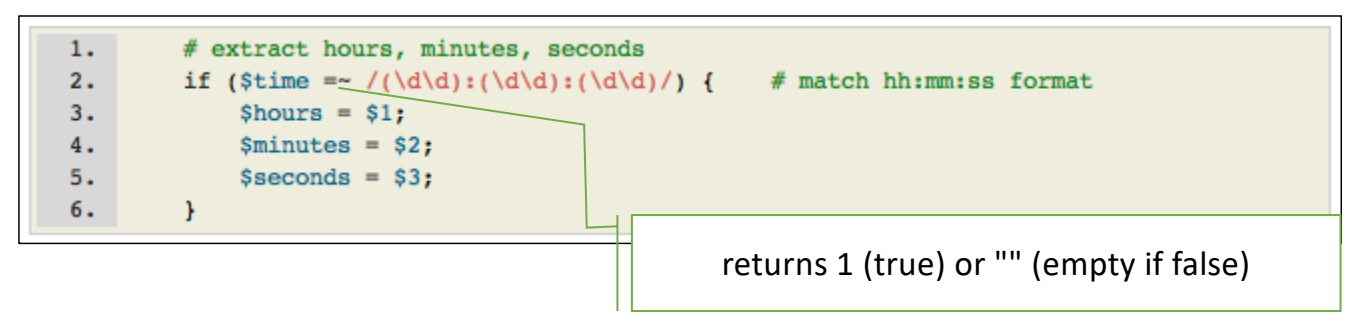

A shortcut: **list** context for matching

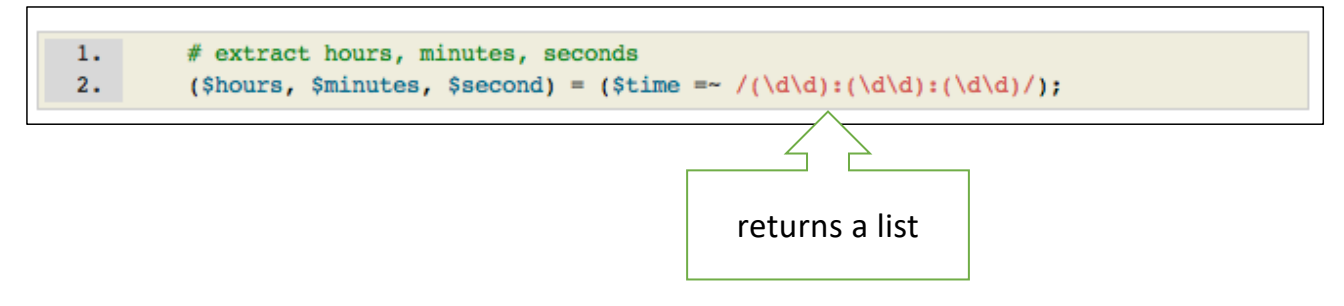